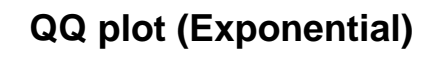

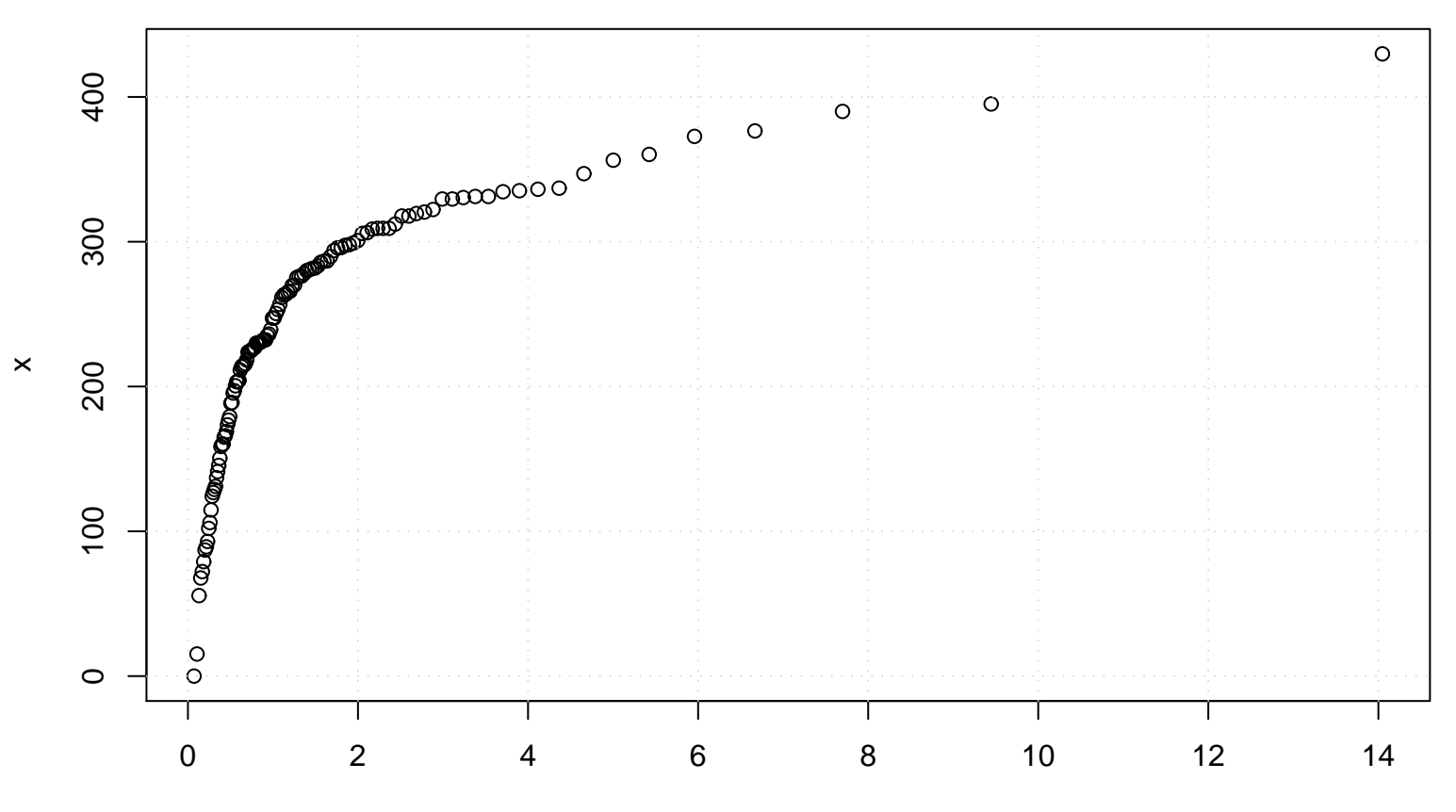

Exponential(rate= 0 )